## Санкт-Петербургское государственное бюджетное профессиональное образовательное учреждение «Академия управления городской средой, градостроительства и печати»

EVPTA . KOMM  $P T A$ **KON CDEADH** УТВЕРЖДАЮ УГВЕРЖДАЮ<br>Заместитель директора - Саместитель директора - Саместь директора<br>по учерне день день день день на басте О.В. Франчева 22 1426» декабря 2023 г. FATS,

# МЕТОДИЧЕСКИЕ РЕКОМЕНДАЦИИ

по выполнению внеаудиторной самостоятельной работы обучающихся по МДК.05.02 Организация работы персонала с конфиденциальной информацией ПМ.05 УПРАВЛЕНИЕ ИНФОРМАЦИОННОЙ БЕЗОПАСНОСТЬЮ

для специальности

10.02.05 Обеспечение информационной безопасности автоматизированных систем

Санкт-Петербург 2023 г.

Методические рекомендации рассмотрены на заседании методического совета СПб ГБПОУ «АУГСГиП»

Протокол № 2 от «29» ноября 2023 г.

Методические рекомендации одобрены на заседании цикловой комиссии общетехнических дисциплин и компьютерных технологий

Протокол № 4 от «21» ноября 2023 г.

Председатель цикловой комиссии: Караченцева М.С. \_\_

Разработчики: преподаватели СПб ГБПОУ «АУГСГиП»

# $C$ ОДЕРЖАНИЕ

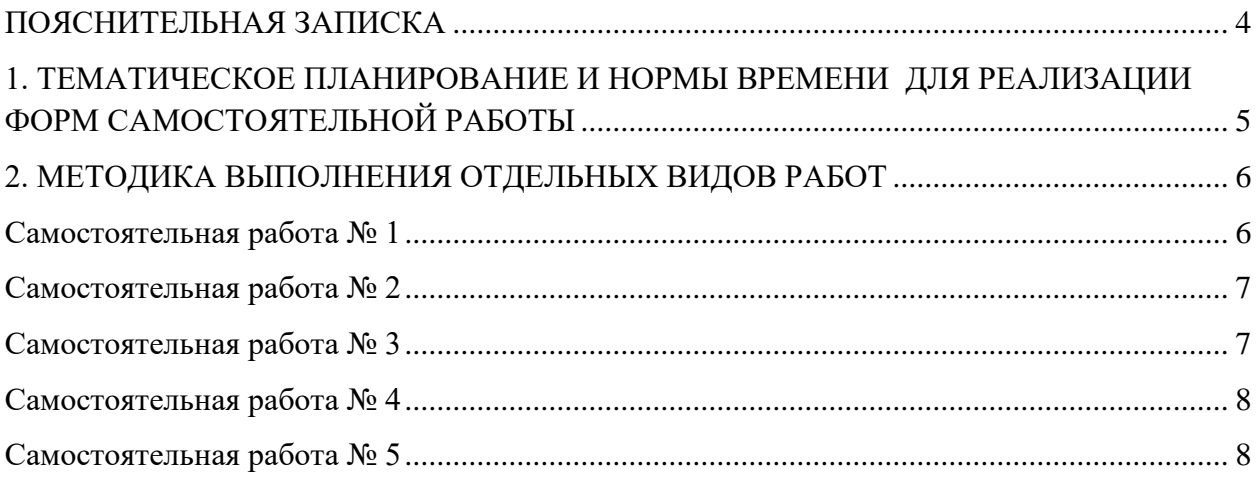

#### **ПОЯСНИТЕЛЬНАЯ ЗАПИСКА**

<span id="page-3-0"></span>Рабочая тетрадь по организации внеаудиторной самостоятельной работы разработана с целью оказания помощи обучающимся при МДК 05.02 «Организация работы персонала с конфиденциальной информацией».

Целью Рабочей тетради по самостоятельной работе является повышение эффективности учебного процесса, в том числе благодаря самостоятельной работе, в которой обучающийся становится активным субъектом обучения, что означает:

– способность занимать в обучении активную позицию;

– готовность мобилизовать интеллектуальные и волевые усилия для достижения учебных целей;

– умение проектировать, планировать и прогнозировать учебную деятельность;

– привычку инициировать свою познавательную деятельность на основе внутренней положительной мотивации;

– осознание своих потенциальных учебных возможностей и психологическую готовность составить программу действий по саморазвитию.

Рабочая тетрадь предназначена для самостоятельной работы над закреплением полученных знаний и умений во внеаудиторное время.

В Рабочей тетради приведен алгоритм выполнения различных видов самостоятельной работы, предусмотренной рабочей программой МДК 05.02 «Организация работы персонала с конфиденциальной информацией».

Внеаудиторная самостоятельная работа по МДК 05.02 «Организация работы персонала с конфиденциальной информацией» выполняется обучающимся по заданию преподавателя, но без его непосредственного участия. Проверка выполнения заданий в Рабочей тетради осуществляются преподавателем по мере изучения тем. Результаты выполнения обучающимися самостоятельной работы оцениваются преподавателем и регистрируются в специальном журнале.

4

## **1. ТЕМАТИЧЕСКОЕ ПЛАНИРОВАНИЕ И НОРМЫ ВРЕМЕНИ ДЛЯ РЕАЛИЗАЦИИ ФОРМ САМОСТОЯТЕЛЬНОЙ РАБОТЫ**

<span id="page-4-0"></span>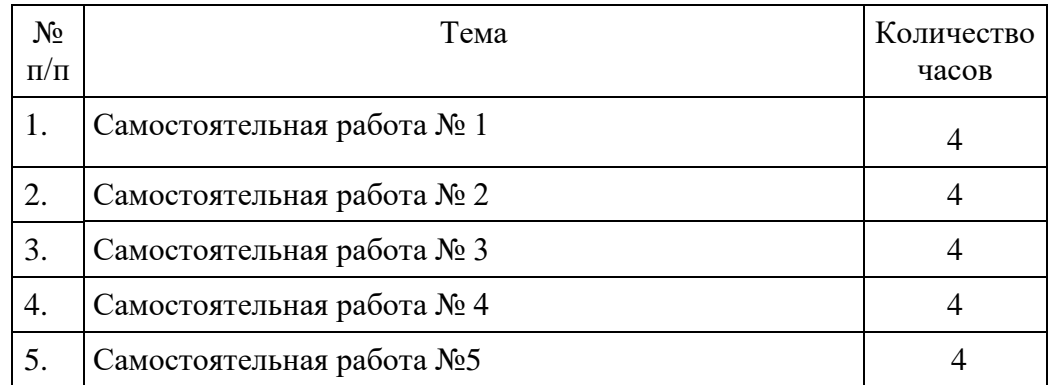

### **2**. **МЕТОДИКА ВЫПОЛНЕНИЯ ОТДЕЛЬНЫХ ВИДОВ РАБОТ**

#### **Самостоятельная работа № 1**

#### <span id="page-5-1"></span><span id="page-5-0"></span>**Задание:**

Ответьте на вопросы:

1. Сформулируйте цель внедрения разрешительной системы доступа к конфиденциальной информации.

## **Ответ:**

2. Каким образом реализуется внедрения разрешительная система доступа к конфиденциальной информации?

#### **Ответ:**

3. Заполните таблицу

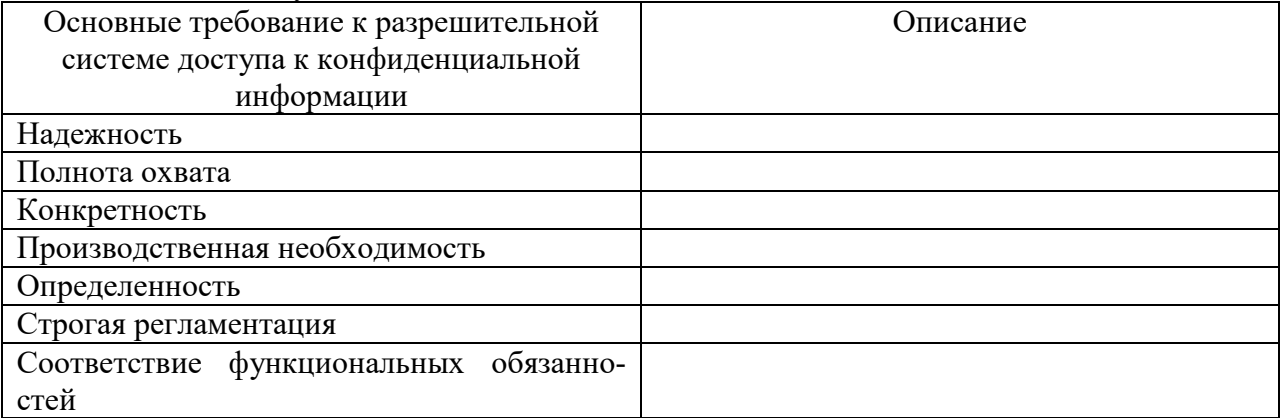

4. В чем различие понятий «допуск к КИ» и «доступ к КИ» **Ответ:**

5. Сформулируйте основные принципы организации допуска к КИ. **Ответ:**

6. Перечислите названия разделов Положения о разрешительной системы доступа к конфиденциальной информации.

**Ответ:**

7. Каково назначение экспертной комиссии по защите конфиденциальной информации? **Ответ:**

8. Назовите документ, в котором указывается состав экспертной комиссии по защите конфиденциальной информации, а также функции экспертной комиссии по защите конфиденциальной информации.

#### **Ответ:**

9. Назовите документ, в котором указывается персональный состав экспертной комиссии по защите конфиденциальной информации **Ответ:**

10. Каких сотрудников следует включать в состав экспертной комиссии по защите конфиденциальной информации?

**Ответ:**

#### **Самостоятельная работа № 2**

#### <span id="page-6-0"></span>**Задание 1:**

Составить конспект материала по Теме «Особенности доступа к КИ различного вида» в виде интеллект карты (mind map). Использовать формат визуализации – схема. Как составлять интеллект карты (mind map) можно прочитать здесь:

<https://lifehacker.ru/chto-takoe-karta-myslej-i-kak-s-nej-rabotat/>

или в любом другом доступном источнике.

Интеллект карту можно составить средствами MS Word, а можно воспользоваться специализированными программными продуктами. Про программные продукты можно прочитать здесь:

[https://zen.yandex.ru/media/id/5bd02fea5d736c00a95cd253/top-10-programm-dlia-postroeniia](https://zen.yandex.ru/media/id/5bd02fea5d736c00a95cd253/top-10-programm-dlia-postroeniia-mindmap-5d48334cddfef600add60463)[mindmap-5d48334cddfef600add60463](https://zen.yandex.ru/media/id/5bd02fea5d736c00a95cd253/top-10-programm-dlia-postroeniia-mindmap-5d48334cddfef600add60463)

**Вставить интеллект-карту в виде изображения (скриншота):**

#### **Задание 2:**

Ответить на вопросы:

1. Зачем нужна защита от внутренних угроз информационной безопасности? **Ответ:**

2. Какие последствия для компании может иметь утечка конфиденциальной информации? **Ответ:**

3. Назовите основные причины утечки конфиденциальной информации **Ответ:**

4. Назовите возможные каналы утечки конфиденциальной информации **Ответ:**

5. Какими средствами можно предотвратить утечку конфиденциальной информации? **Ответ:**

#### **Самостоятельная работа № 3**

#### <span id="page-6-1"></span>**Задание 1:**

Ответить на вопросы (ответы вписывать под словом Ответ):

1. Каким образом определяется состав информации, необходимой пользователю конфиденциальной информации?

#### **Ответ:**

2. Каким образом обеспечивается защита конфиденциальной информации от нарушителей?

**Ответ:**

3. Обязательно ли вести учет сотрудников, имеющих доступ к конфиденциальной информации? Почему? **Ответ:**

4. Каким образом ведется учет должностных лиц других организаций, если им предоставляется доступ к конфиденциальной информации? **Ответ:**

#### **Задание 2:**

Оформить реквизиты Номенклатуры должностей сотрудников, подлежащих оформлению на допуск к конфиденциальной информации, в соответствии с ГОСТ 7.0.97-2016: Фамилии и инициалы сотрудников: Андреев В.С., Комаров О.И., Тарасов С.А. Гриф утверждения документа (16) **Ответ:**

Гриф согласования документа (20) **Ответ:**

Подпись (22) **Ответ:**

Текст ГОСТа можно посмотреть здесь:

[http://www.consultant.ru/cons/cgi/online.cgi?req=doc&base=LAW&n=303793&fld=134&dst=1](http://www.consultant.ru/cons/cgi/online.cgi?req=doc&base=LAW&n=303793&fld=134&dst=1000000001,0&rnd=0.8095166611318945#04404811876031962) [000000001,0&rnd=0.8095166611318945#04404811876031962](http://www.consultant.ru/cons/cgi/online.cgi?req=doc&base=LAW&n=303793&fld=134&dst=1000000001,0&rnd=0.8095166611318945#04404811876031962)

#### <span id="page-7-0"></span>**Задание:**

**Самостоятельная работа № 4**

Составить конспект материала по Теме «Особенности организации работы с пользователями, администраторами и разработчиками ИС» в виде интеллект карты (mind map). Использовать формат визуализации – схема.

Как составлять интеллект карты (mind map) можно прочитать здесь:

<https://lifehacker.ru/chto-takoe-karta-myslej-i-kak-s-nej-rabotat/>

или в любом другом доступном источнике.

Интеллект карту можно составить средствами MS Word, а можно воспользоваться специализированными программными продуктами. Про программные продукты можно прочитать здесь:

[https://zen.yandex.ru/media/id/5bd02fea5d736c00a95cd253/top-10-programm-dlia-postroeniia](https://zen.yandex.ru/media/id/5bd02fea5d736c00a95cd253/top-10-programm-dlia-postroeniia-mindmap-5d48334cddfef600add60463)[mindmap-5d48334cddfef600add60463](https://zen.yandex.ru/media/id/5bd02fea5d736c00a95cd253/top-10-programm-dlia-postroeniia-mindmap-5d48334cddfef600add60463)

**Вставить интеллект-карту в виде изображения (скриншота):**

### **Самостоятельная работа № 5**

#### <span id="page-7-1"></span>**Задание:**

Составьте перечень приложений к Инструкции по учету, обработке, хранению, передаче, использованию различных носителей конфиденциальной информации.

#### **Ответ:**